# **MyStringEchoSrv2\_Threads**

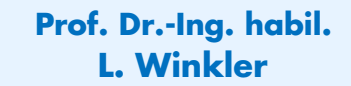

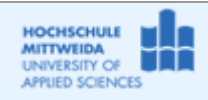

CPP-Project, WINSOCK, V. 2009-11-12

### *1.1 Ziel des Projektes*

- Es soll ein String-Echo-Server auf WINSOCK-API aufgesetzt werden.
- Die blockierenden Funktion:
	- accept() soll in einem Thread Accept aufgerufen werden. Dieser Thread wird beim Start des Servers erzeugt und zum Ablauf gebracht. Für jede angenommene Verbindung wird dynamisch ein neuer Thread Receive erzeugt.
	- recv() soll in einem Thread Receive aufgerufen werden. Wird der Socket geschlossen, terminiert sich der Thread Receive selber.

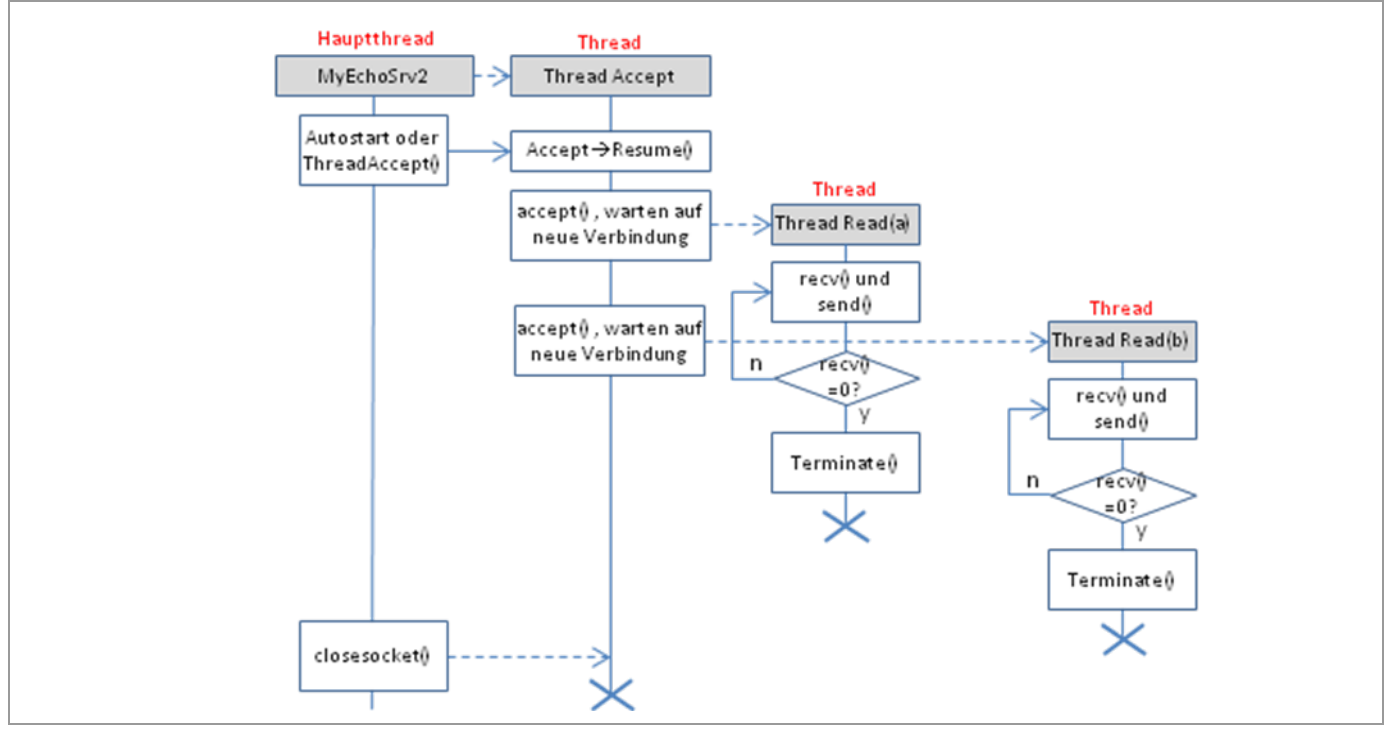

*1.2 Realisierung des Projektes MyStringEchoSrv2\_WINSOCK\_Threads*

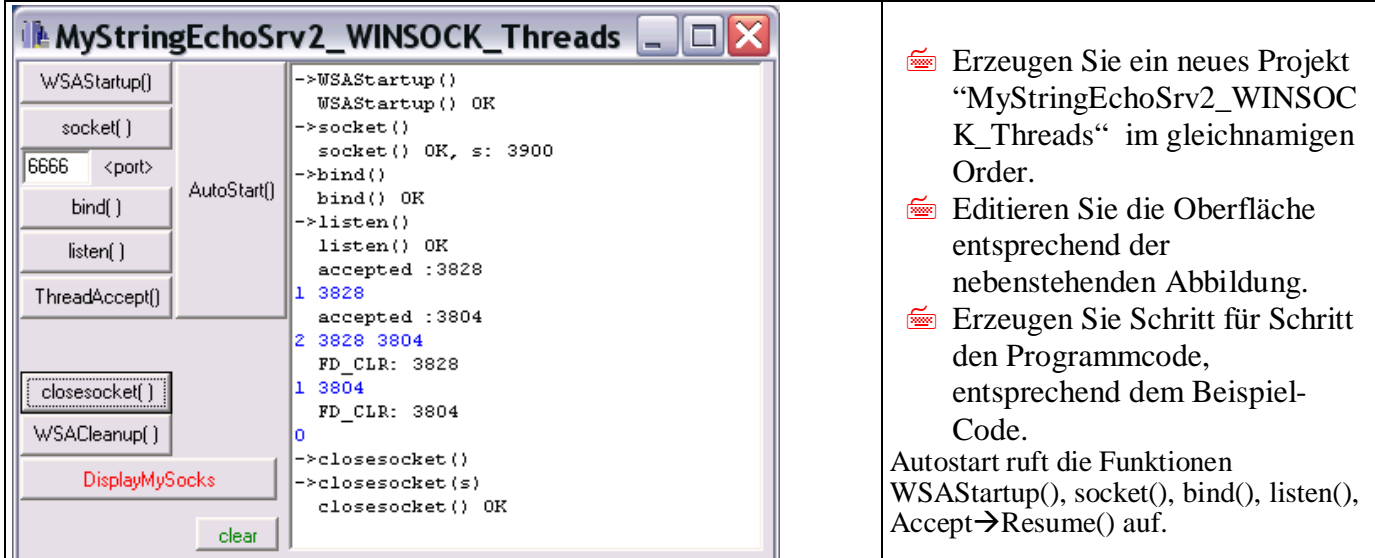

In dem Beispiel sieht man folgendes:

- o AutoStart() wurde aufgerufen: ein ServerSocket mit dem Descriptor 3900 wurde errichtet, der auf ankommende Echo-Clientverbindungen wartet.
- o Es werde zwei Verbindungen von EchoClients angenommen mit den Descriptoren 3828, 3804.
- o Die EchoClients beenden die Verbindung. Die Descriptoren werden aus der fd\_set mySocks entfernt

```
Unit1.cpp
```

```
//---------------------------------------------------------------------------
#include <vcl.h>
#include <winsock2.h> //erforderlich
#include <string>
#pragma hdrstop
#include "Unit1.h"
#include "Unit2.h"
#include "Unit3.h"
//---------------------------------------------------------------------------
#pragma package(smart_init)
#pragma resource "*.dfm"
TForm1 *Form1;
TThread *Accept = new TAccept(True); //erzeugen, und nicht starten
u_int s; \frac{1}{100} //socketDescriptor Server
int ret_len; //für send() und recv()char recv buf[4095]; //recv()
struct sockaddr_in xAddr; int xAddrLen; //für bind(),accept()
fd_set mySocks; //array für sockets aller akzeptierten verbindungen
                  //---------------------------------------------------------------------------
 __fastcall TForm1::TForm1(TComponent* Owner)
            : TForm(Owner)
{
}
//---------------------------------------------------------------------------
//---------------------------------------------------------------------------
void __fastcall TForm1::WSAStartup_Click(TObject *Sender)
\{WSADATA wsaD;
//an DLL anmelden
  RichEdit1->Lines->Add("->WSAStartup()");<br>if (WSAStartup (MAKEWORD(2.0).&wsaD) ==
      if (WSAStartup (MAKEWORD(2,0),&wsaD) ==0) //MAKEWORD(maj,min)
          RichEdit1->Lines->Add(" WSAStartup() OK");
   else RichEdit1->Lines->Add(" WSAStartup() ERR");
}
//---------------------------------------------------------------------------
void __fastcall TForm1::socket_Click(TObject *Sender)
\left\{ \right. RichEdit1->Lines->Add("->socket()");
  s = socket(AF_INET,SOCK_STREAM,0);
  if (s!=0) {RichEdit1->Lines->Add(" socket() OK, s: "+IntToStr(s)); }
   else RichEdit1->Lines->Add(" socket() ERR");
}
//---------------------------------------------------------------------------
void __fastcall TForm1::bind_Click(TObject *Sender)
{
    xAddr.sin_family=AF_INET;
    xAddr.sin_port=htons(port->Text.ToInt());
    xAddr.sin_addr.S_un.S_addr=inet_addr("0.0.0.0");
    RichEdit1->Lines->Add("->bind()");
    if (bind (s,(struct sockaddr*)&xAddr,sizeof(sockaddr))==0)
            RichEdit1->Lines->Add(" bind() OK");
   else RichEdit1->Lines->Add("->connect() ERR: "+IntToStr(WSAGetLastError()));
\left\{ \begin{array}{c} 1 \\ 1 \end{array} \right.//---------------------------------------------------------------------------
void __fastcall TForm1::listen_Click(TObject *Sender)
\{ RichEdit1->Lines->Add("->listen()");
    if (listen(s,5)==0) RichEdit1->Lines->Add(" listen() OK");
    else RichEdit1->Lines->Add(" listen() ERR: "+IntToStr(WSAGetLastError()));
}<br>//------------
                 //---------------------------------------------------------------------------
void __fastcall TForm1::closesocket_Click(TObject *Sender)
{ u_int x;
    RichEdit1->Lines->Add("->closesocket()");
//--erst alle client-sockets schließen
    while (mySocks.fd_count > 0)
```

```
\{ x=mySocks.fd_array[0];
          if (closesocket(x)!=SOCKET_ERROR)
              {FD_CLR(x,&mySocks);//eintrag löschen
              RichEdit1->Lines->Add(" closesocket() OK");}
        else RichEdit1->Lines->Add(" closesocket() ERR: 
                                        "+IntToStr(WSAGetLastError()));
      }//end-while (mySocks...
//Thread Accept terminieren. ACHTUNG: Anwendung muss dann neu gestartet werden
   Accept->FreeOnTerminate; Accept->Terminate();
//ServerSocket schließen 
   RichEdit1->Lines->Add("->closesocket(s)");
    if (closesocket(s)!=SOCKET_ERROR)
     {FD_CLR(x,&mySocks);//eintrag löschen
      RichEdit1->Lines->Add(" closesocket() OK");}
    else RichEdit1->Lines->Add(" closesocket()ERR: "+IntToStr(WSAGetLastError()));}
//---------------------------------------------------------------------------
void __fastcall TForm1::WSACleanup_Click(TObject *Sender)
{
    RichEdit1->Lines->Add("->WSACleanup()");
    if (WSACleanup()==0) RichEdit1->Lines->Add(" WSACleanup() OK");
    else RichEdit1->Lines->Add(" WSACleaup() ERR:"+IntToStr(WSAGetLastError()));
\left.\begin{array}{c} \n\end{array}\right\}//---------------------------------------------------------------------------
void __fastcall TForm1::clear_Click(TObject *Sender)
{
    RichEdit1->Clear();
}<br>//----------
//---------------------------------------------------------------------------
void __fastcall TForm1::automatisch_Click(TObject *Sender)
{
    WSAStartup_Click(Form1);
   socket Click(Form1);
    bind_Click(Form1);
   listen Click(Form1);
    Accept->Resume();//Thread starten
}<br>//----
       //---------------------------------------------------------------------------
void __fastcall TForm1::Zeige_mySocks_Click(TObject *Sender)
\{ RichEdit1->SelAttributes->Color=clBlue;
    AnsiString txt;
    txt=IntToStr(mySocks.fd_count);
    if (mySocks.fd_count!=0)
     for (u_int i=0;i<mySocks.fd_count;i++ )
           txt=txt+" "+IntToStr(mySocks.fd_array[i]);}
    RichEdit1->Lines->Add(txt);
    RichEdit1->SelAttributes->Color=clBlack;
}
//---------------------------------------------------------------------------
void __fastcall TForm1::accept_Click(TObject *Sender)
{
    Accept->Resume();//Thread starten
}
//---------------------------------------------------------------------------
```
## *1.3 Der Thread für Accept*

Aus Borland Entwickler-Handbuch, Kapitel 11, Multithread-Anwendungen implementieren: "Um ein Thread-Objekt in einer Anwendung zu implementieren, erzeugen Sie einen neuen Nachkommen von *TThread*. Wählen Sie dazu zunächst im Hauptmenü den Befehl *Datei / Neu / Andere*. Doppelklicken Sie anschließend im Dialogfeld *Objektgalerie* auf das Symbol *Thread-Objekt* und vergebem Sie einen Klassennamen für das neue Thread-Objekt, z. B. *TMeinThread*. Wenn Sie auf *OK* klicken, erstellt C++Builder eine neue CPP-Datei sowie die Header-Datei, um den *Thread* zu implementieren."

```
Unit2.cpp \rightarrow Thread TAccept
```

```
//---------------------------------------------------------------------------
#include <vcl.h>
#pragma hdrstop
#include <winsock2.h> //erforderlich
#include "Unit1.h"
#include "Unit2.h"
#include "Unit3.h"
#pragma package(smart_init)
extern fd_set mySocks;
extern int s;<br>//-----------
//---------------------------------------------------------------------------
 __fastcall TAccept::TAccept(bool CreateSuspended)
      : TThread(CreateSuspended)
{
}
//-----void __fastcall TAccept::Execute()
\{//---- Thread-Code hier platzieren ----
      while(!Terminated)
      {
       as=accept(s,0,0);
       if (as>0)
         \{Form1->RichEdit1->Lines->Add(" accepted :"+ IntToStr(as));
//sockDescriptors in Struktur mySocks speichern, damit sie ggf. geschlossen werden
            FD_SET(as,&mySocks);
//Thread erzeugen,starten und sockDescriptor übergeben
            TThread *Read = new TRead(False,as); 
            Form1->Zeige_mySocks_Click(Form1);
          }
       }
}
//---------------------------------------------------------------------------
```
#### Unit2.h  $\rightarrow$  Thread TAccept

```
//---------------------------------------------------------------------------
#ifndef Unit2H
#define Unit2H
//---------------------------------------------------------------------------
#include <Classes.hpp>
//---------------------------------------------------------------------------
class TAccept : public TThread
{
private:
protected:
       void __fastcall Execute();
       int as; //locale Variable für sockesDescriptor der akzeptierten Assoziation
public:
         __fastcall TAccept(bool CreateSuspended);
\left\{\begin{array}{c} i \\ j \end{array}\right\}//---------------------------------------------------------------------------
#endif
```
## *1.4 Der Thread für Read*

Legen Sie ein weitere Thred-Klasse TRead an (siehe 1.3). Unit3.cpp  $\rightarrow$  Thread TRead

```
//---------------------------------------------------------------------------
#include <vcl.h>
#pragma hdrstop
#include <winsock2.h>
#include "Unit3.h"
#include "Unit1.h"
#pragma package(smart_init)
```

```
extern fd_set mySocks;
//---------------------------------------------------------------------------
__fastcall TRead::TRead(bool CreateSuspended, int readSockDescriptor)
      : TThread(CreateSuspended)
{
    readSock=readSockDescriptor;
\left\{ \begin{array}{c} 1 \\ 1 \end{array} \right.//---------------------------------------------------------------------------
void __fastcall TRead::Execute()
{
      while(!Terminated)
      {
       readLen = recv(readSock, readBuf, sizeof(readBuf),0);
       switch (readLen)
            \{ case -1 : ;break;
          case 0 : {Form1->RichEdit1->Lines->Add(" FD_CLR: "+IntToStr(readSock));
                            FD_CLR(readSock,&mySocks);
                            Form1->Zeige mySocks Click(Form1);
                             this->FreeOnTerminate=True;
                            this->Terminate();
                            break; }
          default : {AnsiString text=((AnsiString)readBuf).SubString(0,readLen);
                             sendLen=send(readSock,readBuf,readLen,0); }
            }//end-switch
      }//end-while
}
```
#### Unit3.h  $\rightarrow$  Thread TRead

```
//---------------------------------------------------------------------------
#ifndef Unit3H
#define Unit3H
                                   //---------------------------------------------------------------------------
#include <Classes.hpp>
//---------------------------------------------------------------------------
class TRead : public TThread
\{private:
protected:
               void __fastcall Execute();
//lokale Variable jeder Thread-Instanz
       char readBuf[4095];
       fd_set readfds;
       int readSock, readLen, sendLen;
public:
       __fastcall TRead(bool CreateSuspended, int readSockDescriptor);
\begin{array}{c} \n} \n \cdot \\
 \cdot \\
 \cdot \quad \cdot \\
 \end{array}//---------------------------------------------------------------------------
#endif
```
//---------------------------------------------------------------------------